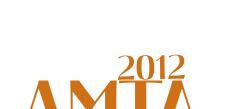

The Tenth Biennial Conference of the Association for Machine Translation in the Americas

# Increasing Localization Efficiency with SYSTRAN Hybrid MT Products

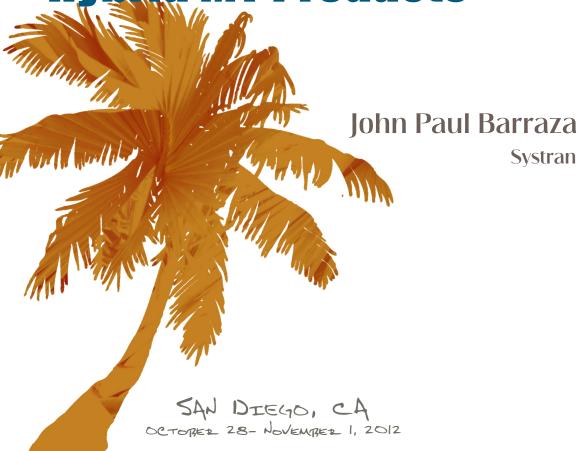

This session will cover how to increase localization efficiency with a SYSTRAN desktop product and a server solution. First we will demonstrate how to integrate MT in a localization workflow, interaction with TM matching tools, hands-on MT customization using various tools and dictionaries, and final post-edition using SYSTRAN Premium Translator, a desktop product. We will also walk through the complete cycle of automatic quality improvement using SYSTRAN Training Server, part of the Enterprise Server 7 suite. It covers managing bilingual and monolingual data using Corpus Manager, training hybrid or statistical translation models with Training Manager, and evaluating quality using automatic scoring and side-by-side translation comparison. It also includes other useful tools that automatically extract and validate dictionary entries, and create TMs from unaligned bilingual sentences automatically. Finally, localization efficiency with or without MT integration/customization is compared with the actual cost benefits.

### **Presenter**

• John Paul Barraza, Director of Technical Services at Systran.

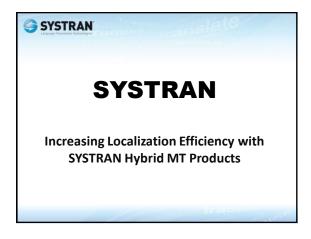

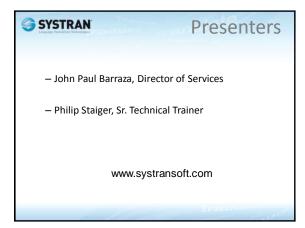

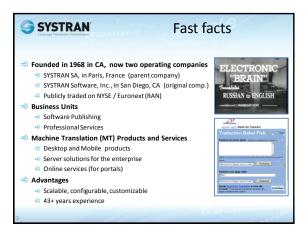

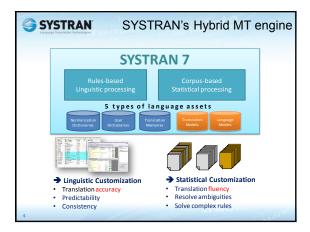

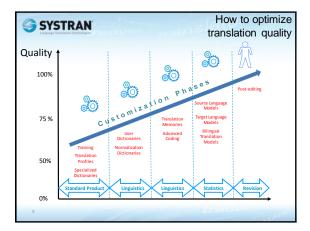

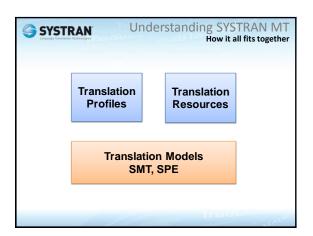

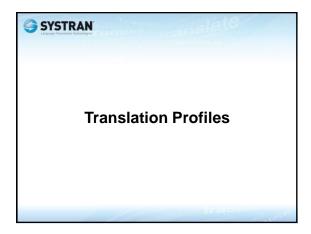

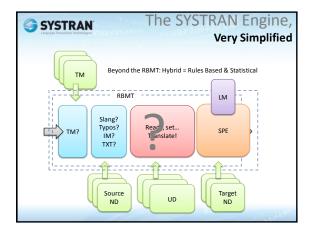

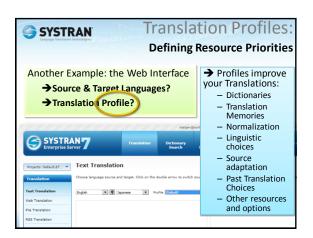

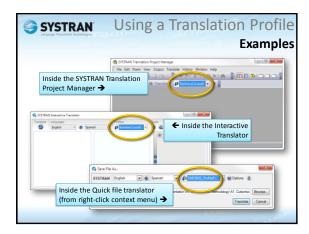

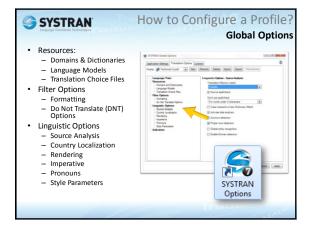

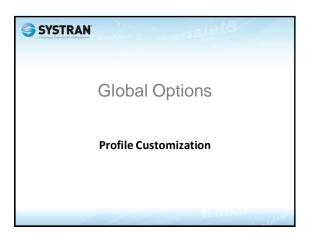

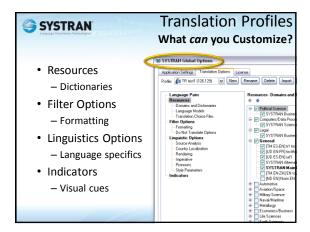

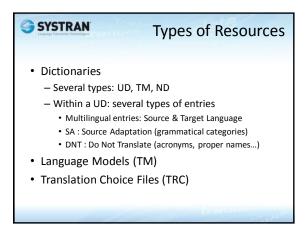

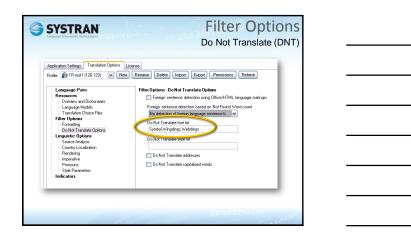

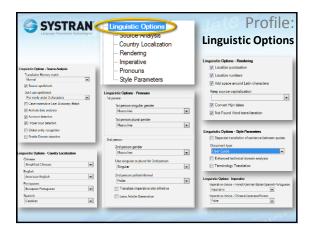

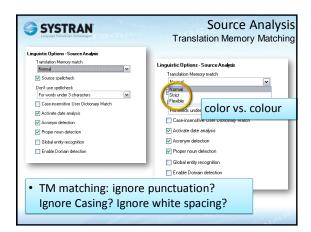

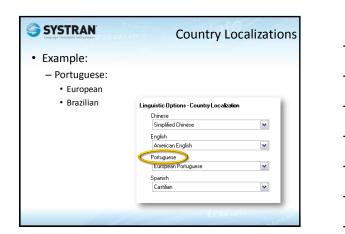

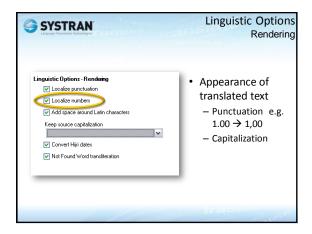

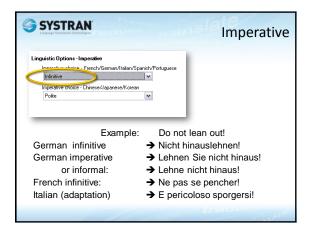

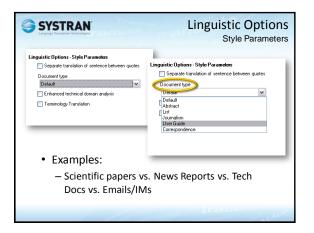

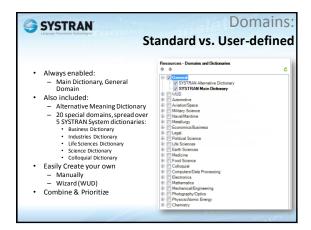

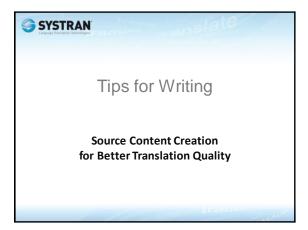

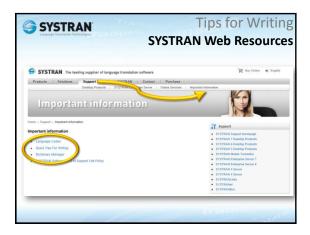

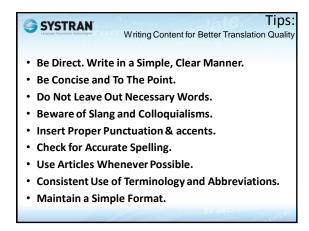

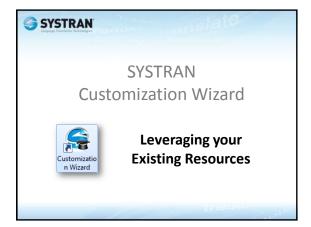

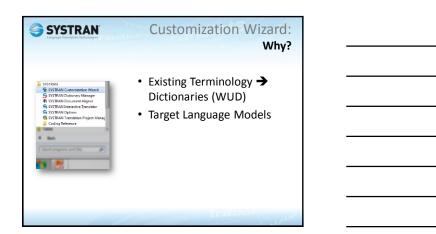

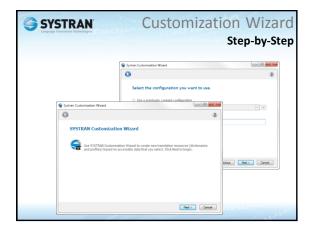

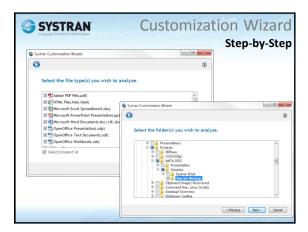

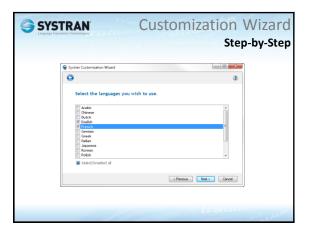

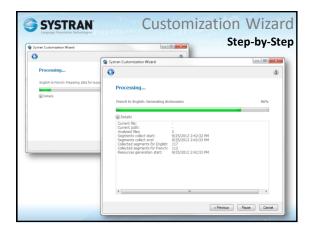

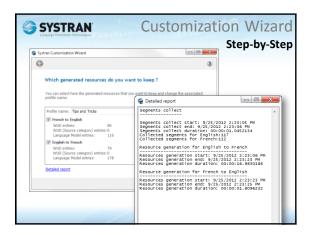

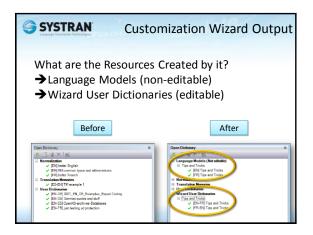

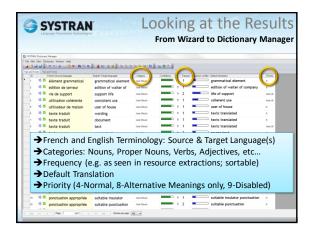

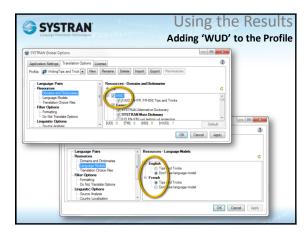

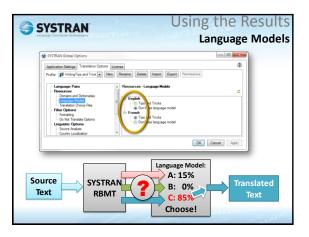

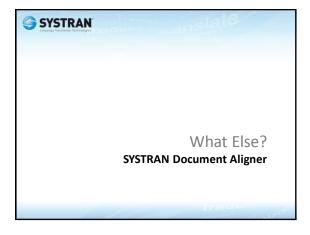

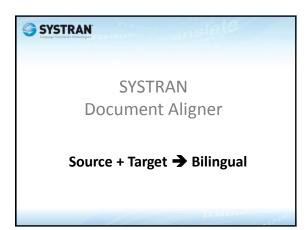

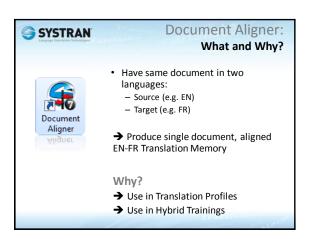

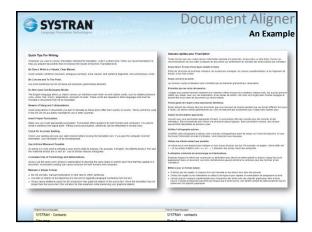

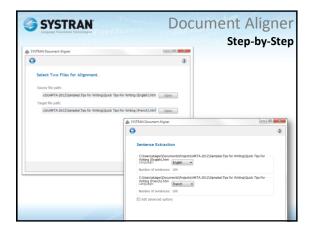

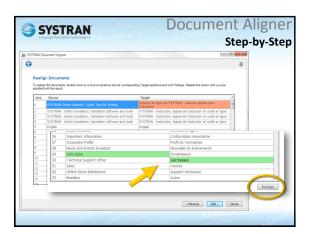

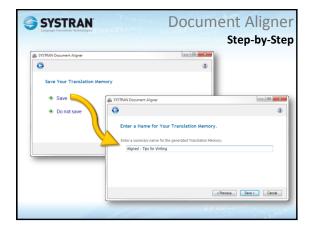

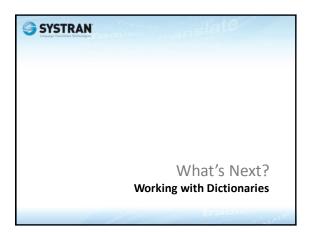

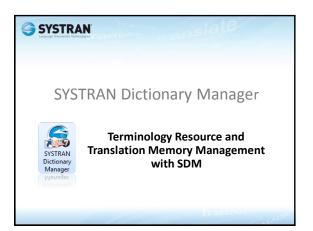

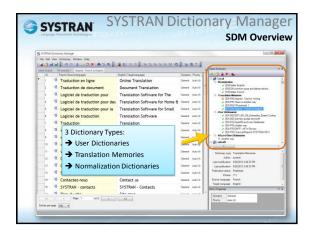

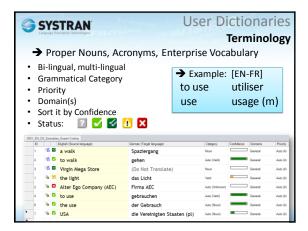

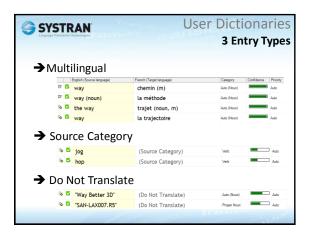

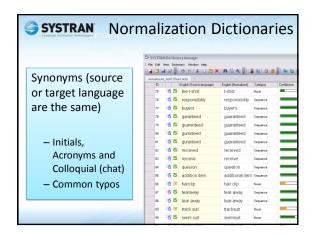

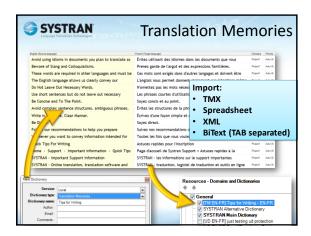

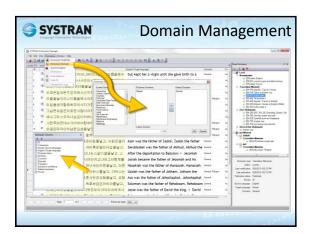

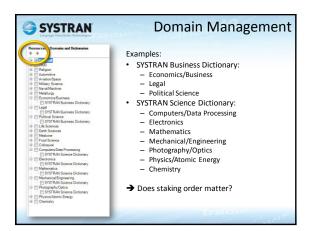

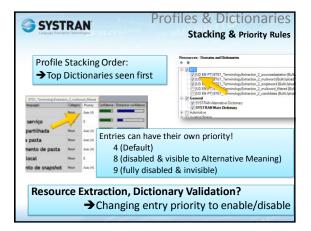

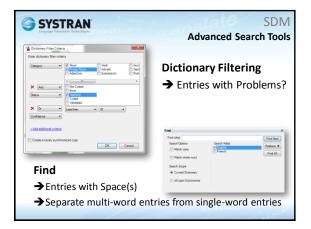

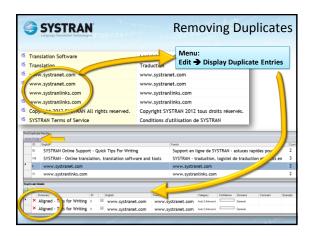

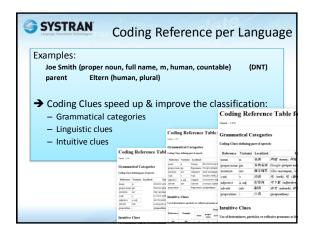

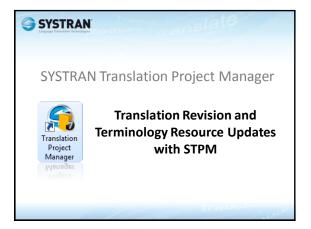

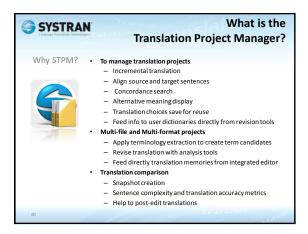

# Works with SDM & Profiles: new translations will benefit from your choices made in prior translations. Crawl: quickly gather extra corpora NFW Review: fix Not Found Words (new UDs) Also: Mark some NFW as Do Not Translate Terminology Review Resolve source ambiguities Multiple choices? Create Translation Choice files Sentence review: keep a Translation Memories

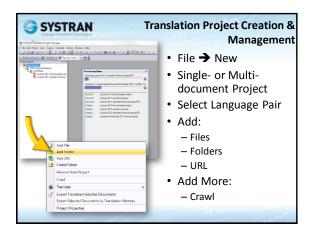

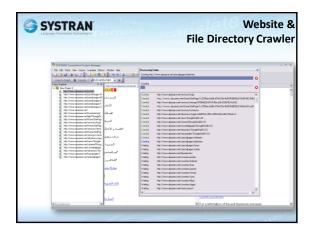

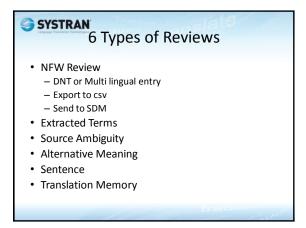

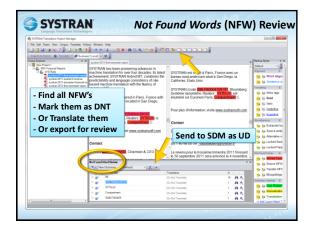

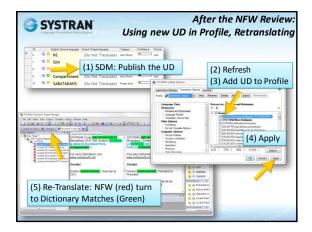

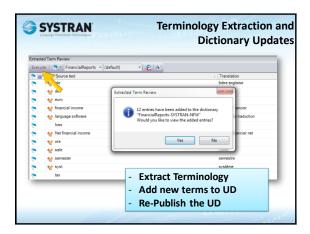

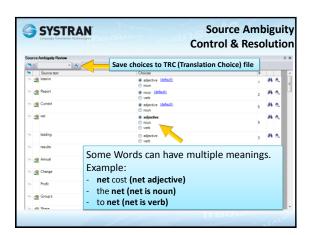

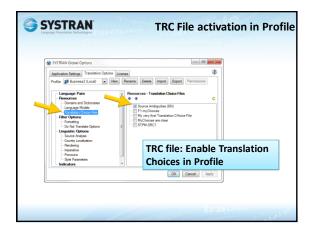

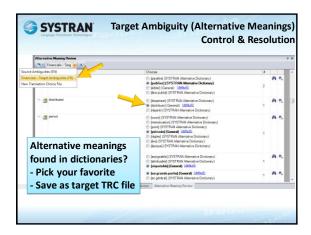

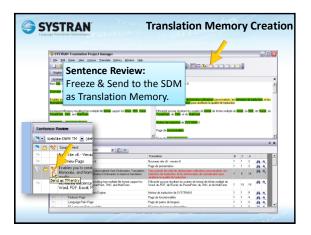

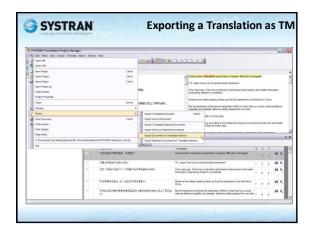

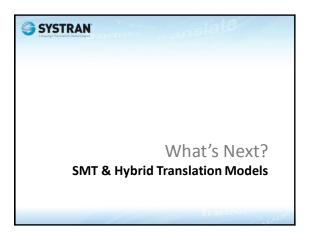

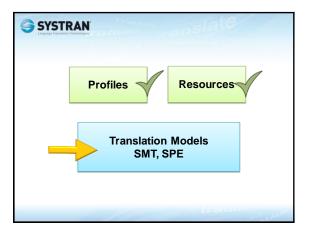

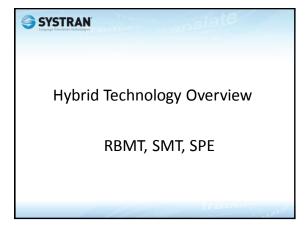

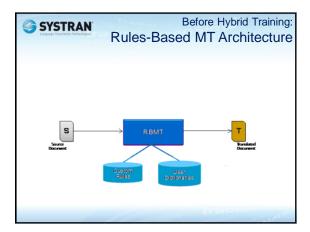

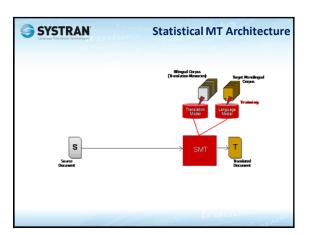

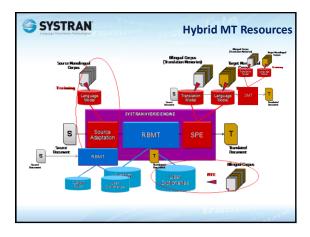

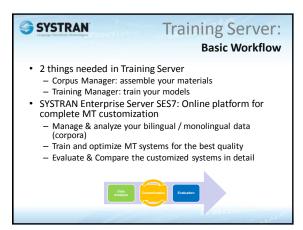

# Repository used for training processes - Monolingual corpora - Bilingual/Multilingual corpora • Upload many supported file types - TMX, Text, MS Office, RTF, PDF, HTML,... +ZIP(!) • Database (MySQL) storing TUs (Translation Units) • Corpus Search to verify • File system view - Hierarchical folder/sub folder structure - Virtual Files - Partitioned Files (Training, Testing, Tuning)

# SYSTRAN

## **Training Manager**

Training new MT models

- · Training Manager uses data in Corpus Manager
- Manage various training processes
  - Baseline Translation to Establish Reference Scores of RBMT
  - Bilingual Terminology Extraction
  - Dictionary Validation
  - Hybrid Training for Hybrid MT with  $\ensuremath{\mathsf{SPE}}$
  - Statistical Training for Statistical MT (SMT)
- Task Management
  - Launcher, Monitoring Current Activity, Statistics
  - Automatic quality scores
  - Task Comparator (comparing 2 training runs)

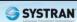

SYSTRAN Training Manager:

Hybrid MT Resources

- Create additional MT resources to boost Hybrid MT quality
  - Resource Extraction
    - Create UD from bilingual corpus by BTE (Bilingual Terminology Extraction) technology
    - Create Source Adaptation model from monolingual corpus
  - Dictionary Validation
  - Validate UD entries against bilingual corpus
  - Document Alignment
    - Create TMX by aligning source and target TUs from not-aligned bilingual documents

## SYSTRAN

### Complete Training Cycle: What 5 Steps are Involved?

- 1. Gather a Corpus: bi-lingual phrases, Translation Memories, good quality, additional mono lingual sentences
- 2. Prepare the Corpus for Training (Load & Partition)
  - 3 Subsets: Training, Tuning, Testing
- 3. Baseline Evaluation: Reference Scores of the current RBMT?
  - If you care to compare the progress of your models
- 4. Hybrid Training (or Statistical): several iterations
  - Extract Resources, get new UDs
  - Validate old & new UDs
  - Run Hybrid Training
  - Compare scores: Tweak parameters & Re-Train with various settings
  - Check quality: Compare translated phrases from Testing corpus
- 5. Publish the best Translation Model, Create new Profile

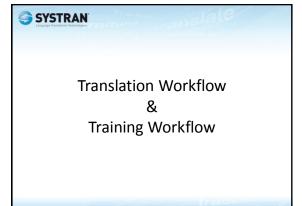

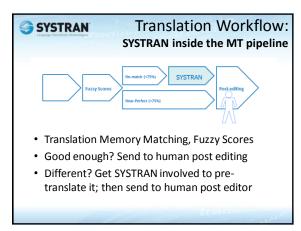

# Goal of a Training Cycle Generate Improved Translation Model Publish it to Translation Server Use it in new Translation Profiles Benefit of this Exercise: Improve the quality of the pre-translated output Reduce effort & time of human post editor Reduce production cost

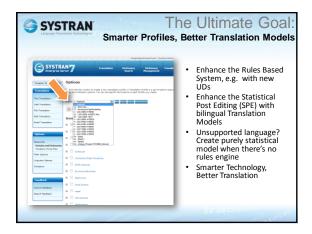

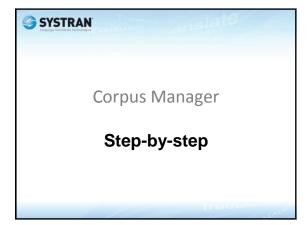

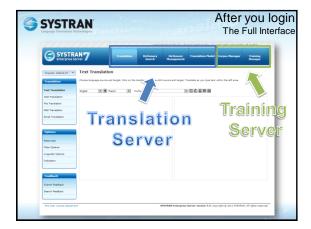

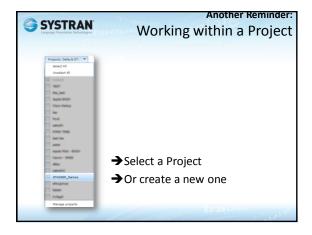

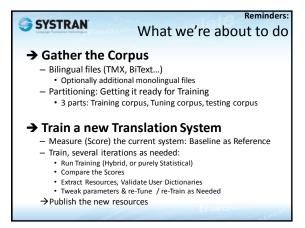

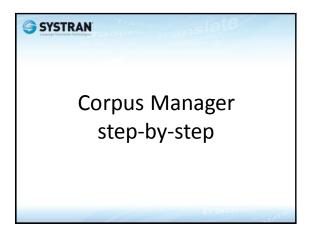

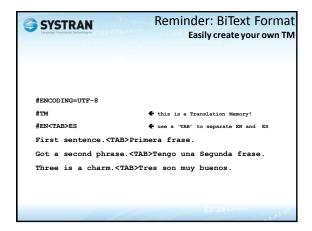

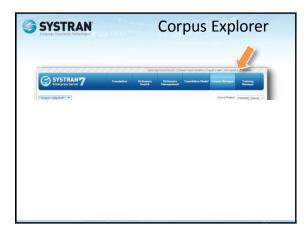

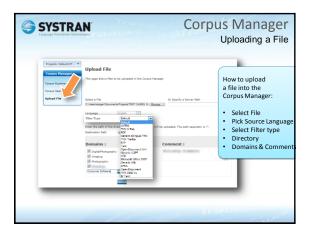

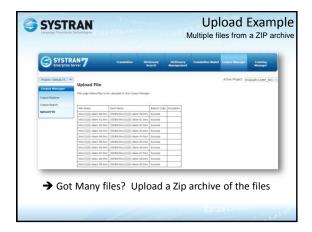

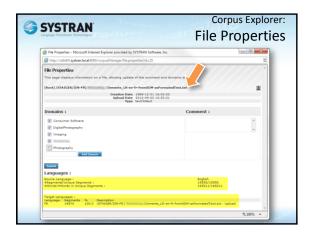

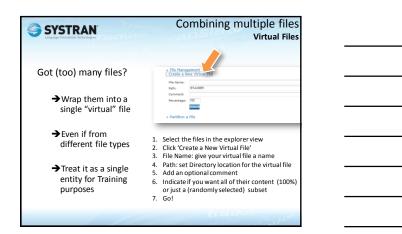

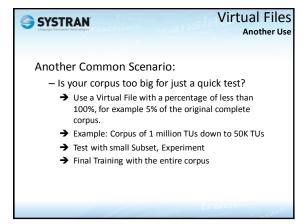

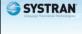

## **Partitioning**

Preparing the Corpus for Training

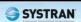

### Partitioning: Why?

It's all about Scoring and Comparing

- Create 3 subsets: Training (big), Tuning, Testing
- How we train the system:
  - Use the bulk (90%-95%) of the material for training purposes (but not all: keep some for iterative fine tuning, some for testing, i.e. scoring)
  - Set aside a small amount of the Corpus for testing purposes (no overlap: unknown to the trained content)
  - Set aside another small amount of the material for tuning the training process
  - Example 1: 90% for training, 5% for testing, 5% for tuning
  - $-\,$  Example 2: 95,000 training, 3000 tuning, 2000 testing

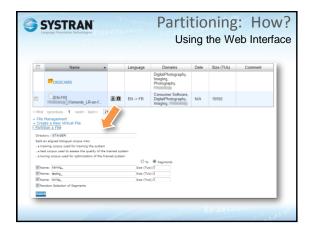

| SYSTRAN Are there Alternative                                                                                                    | ٠ |
|----------------------------------------------------------------------------------------------------|---|
| Use handy Web interface to partition, or:  Create 3 files and upload them into a folder:  — training_corpus.txt  — testing_corpus.txt  — tuning_corpus.txt  Have additional monolingual corpora?  — mono_EN.txt  — mono_FR.txt  — mono_DE.txt  — etc |   |
| THE COLUMN                                                                                                    |   |

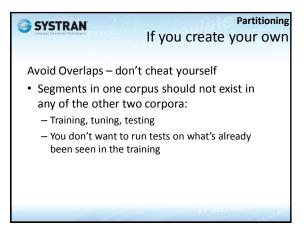

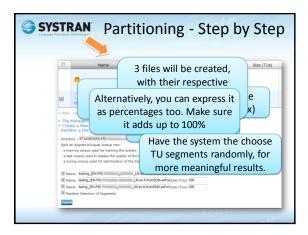

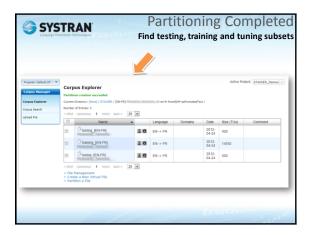

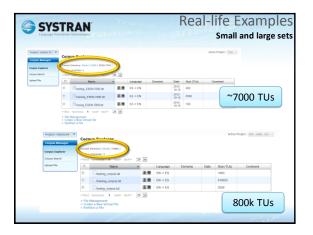

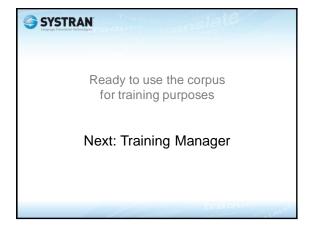

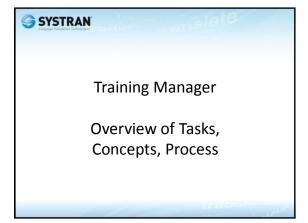

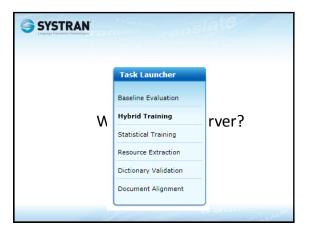

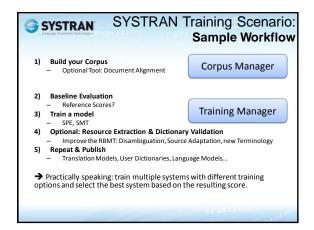

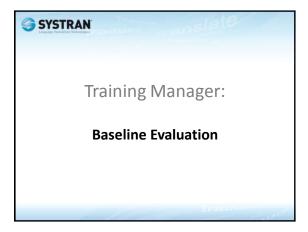

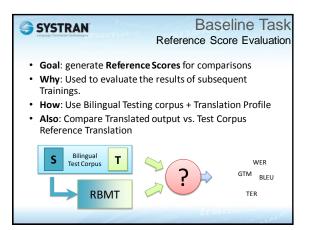

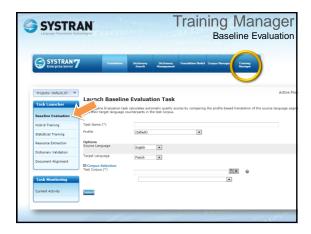

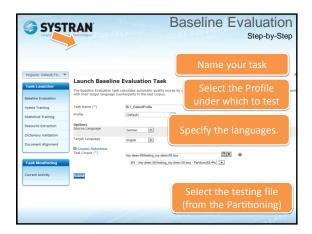

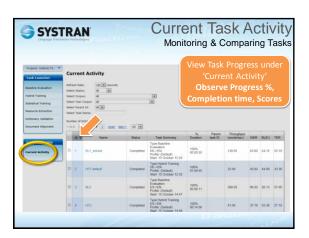

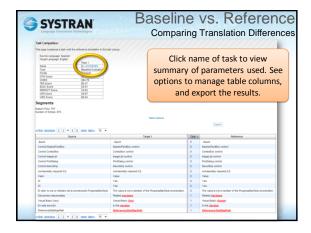

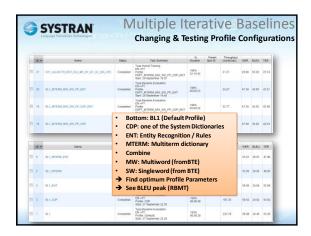

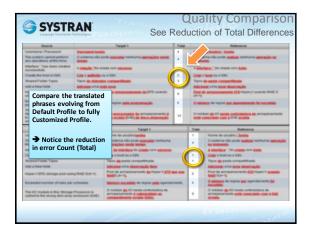

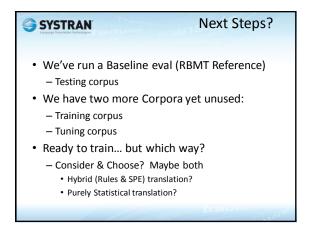

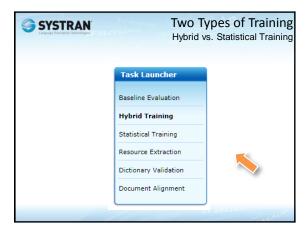

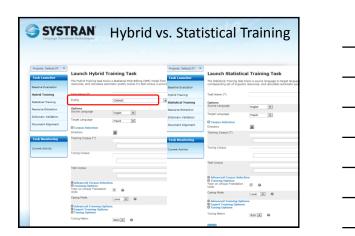

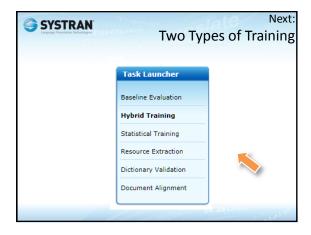

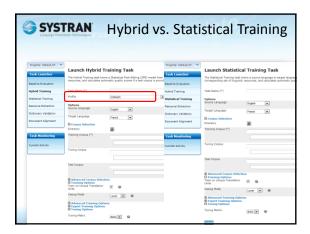

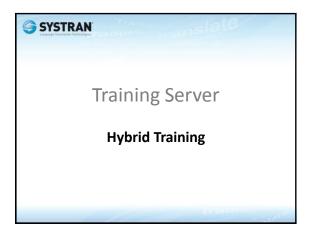

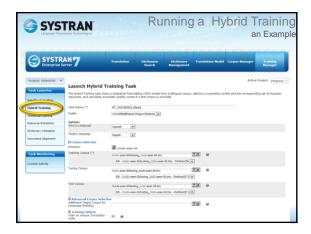

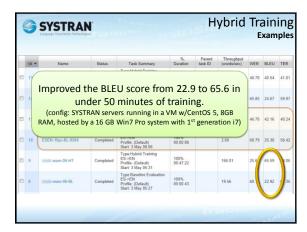

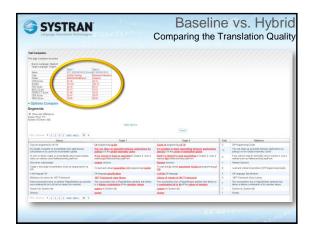

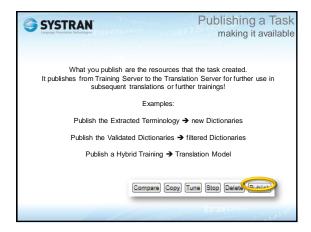

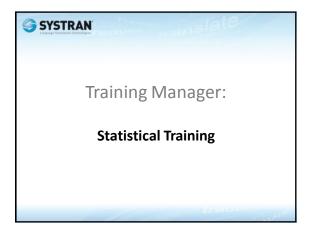

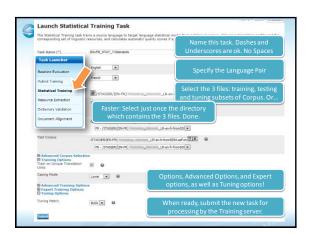

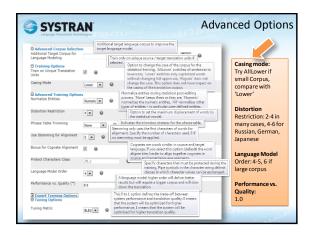

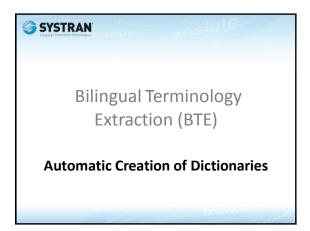

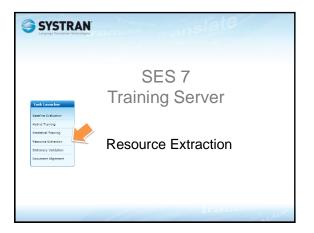

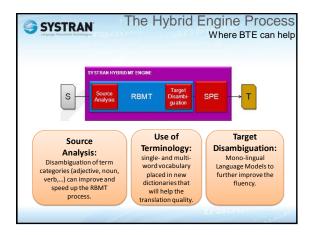

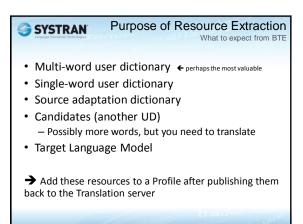

| After Running a BTE What to do with it  In a perfect world:  UDs are ready for use as is  Publish to Translation Server  Add new UDs to a new or existing Profile  Retrain: get better Translation model  In the real world:  Some items in the extracted UDs may not help.  Filter them (run Dictionary Validation task)  Publish & Use the filtered versions  Export to csv for human review |                                                                                                    |  |
|----------------------------------------------------------------------------------------------------|----------------------------------------------------------------------------------------------------|--|
| <ul> <li>UDs are ready for use as is</li> <li>Publish to Translation Server</li> <li>Add new UDs to a new or existing Profile</li> <li>Retrain: get better Translation model</li> <li>In the real world:</li> <li>Some items in the extracted UDs may not help.</li> <li>Filter them (run Dictionary Validation task)</li> <li>Publish &amp; Use the filtered versions</li> </ul>              | SYSTRAN                                                                                                    |  |
|                                                                                                    | <ul> <li>UDs are ready for use as is</li> <li>Publish to Translation Server</li> <li>Add new UDs to a new or existing Profile</li> <li>Retrain: get better Translation model</li> <li>In the real world:</li> <li>Some items in the extracted UDs may not help.</li> </ul> |  |
|                                                                                                    |                                                                                                    |  |

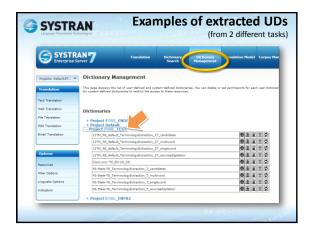

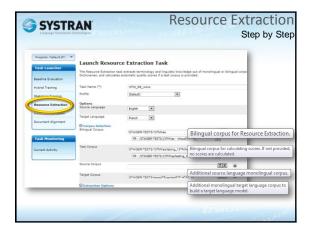

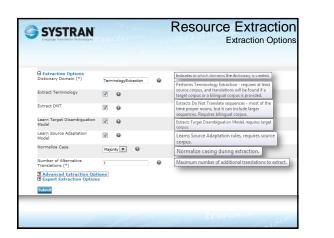

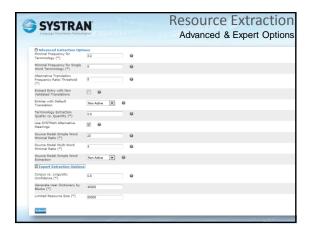

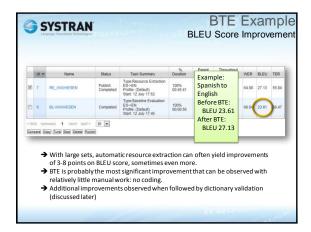

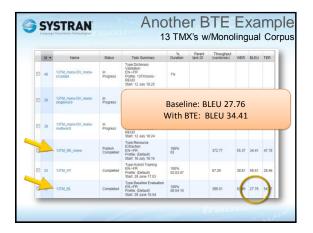

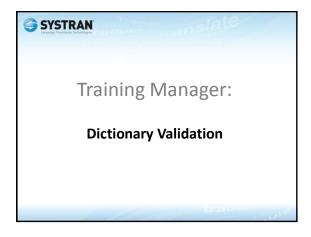

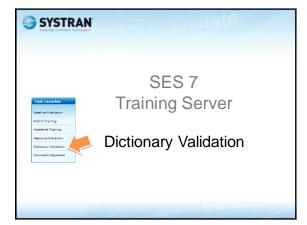

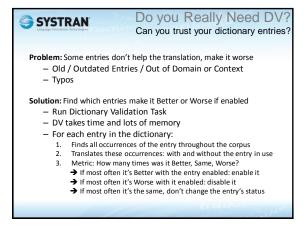

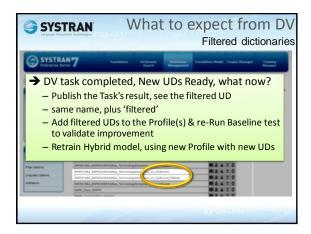

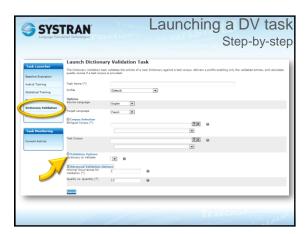

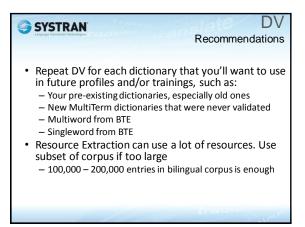

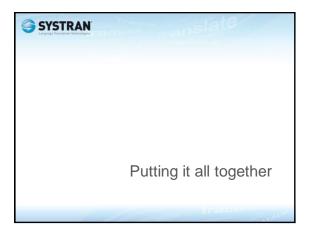

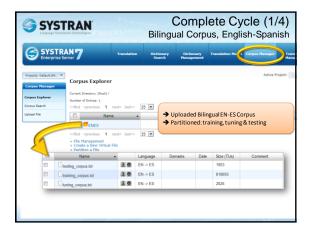

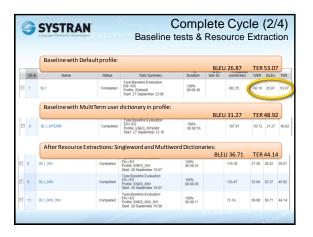

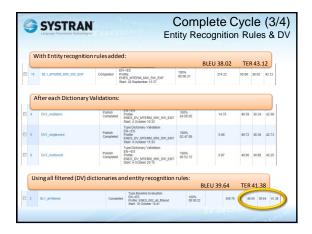

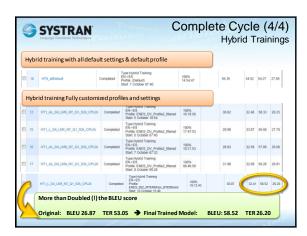

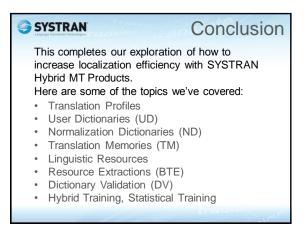